## **HeadStr (LeftStr)**

## %HeadStr (%LeftStr) function

**Declaration**

Function **The function returns a specified number of characters from a string, starting with the leftmost character.** 

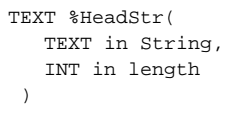

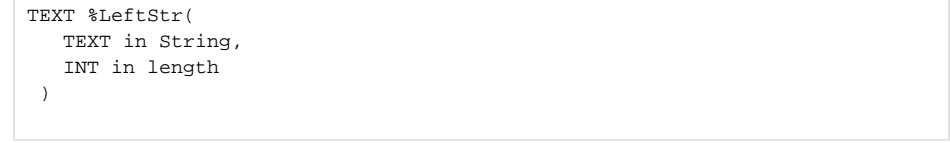

**Parameters string** Text string that function returns characters from. length Number of characters returned from the text string. **Note** If the string is longer than the number defined in the parameter length, the function returns as many leftmost characters as specified by the parameter length. If the string is shorter than the number defined in the parameter length, spaces are added into the result string according to the length specified by the parameter length. ➀ **Related pages:**

[Implemented functions](https://doc.ipesoft.com/pages/viewpage.action?pageId=3445103) [Function arguments - types](https://doc.ipesoft.com/display/D2DOCV11EN/Function+arguments+-+types)